# **Anova special cases with R: unbalanced and nested Anova**

**stats package - No install required** 

**Y : numeric continuous variable A, B, C, … : factor (categorical) variables**

**Goal:** Analyse the variation of between group means of a variable Y, where groups have different sizes and are defined by the different levels of the factors considered.

## **Handling unbalance**

### **When?**

**Unequal number of obs for all possible combinations of factors levels**

### **Model building**

#### **If you use ANOVA type I SS, results depend on the factors order:** fm  $\leq$  aov(Y  $\sim$  A + B, data = data); summary(fm) fminv  $\leq$  aov(Y  $\sim$  B + A, data = data); summary(fminv)  $>$  summary  $(fm)$  $>$  summary (fminy) Df Sum Sq Mean Sq F value  $Pr(>= F)$ Df Sum Sq Mean Sq F value Pr(>F) 1 92.62 92.62 37.431 5.59e-06 \*\*\* 2 53.09 26.55 12.24 0.000383 \*\*\*  $B$ R 2 42.64 21.32 8.615 0.002 \*\* **A** 1 76.80 76.80 35.42 9.95e-06 \*\*\*

### **Better use ANOVA type II SS:**

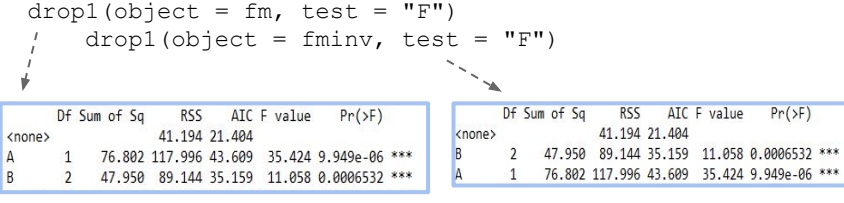

# **Including info at different levels: nested Anova**

### **When?**

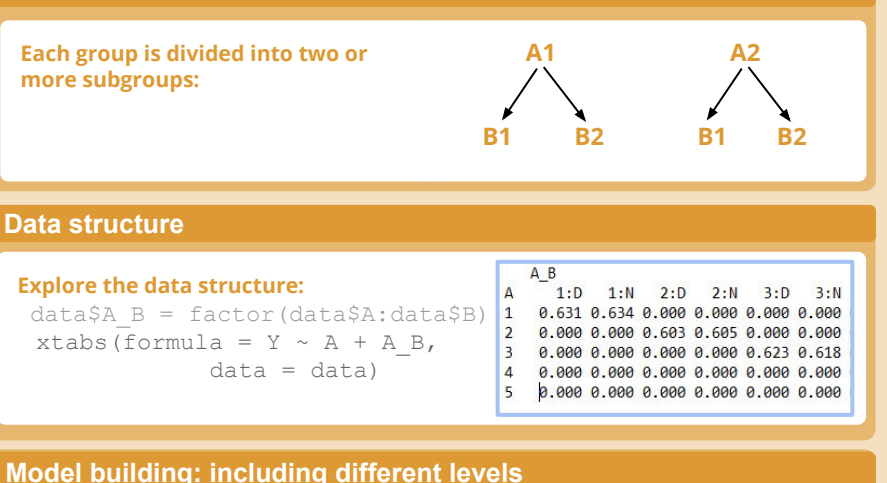

### **Model building: including different levels**

fm1 = aov(formula =  $Y \sim A + A/B$ , data = data) summary(fm1)

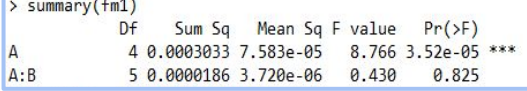

This cheat sheet part of Raccoon - Statistical models with R | CC by Quantide | Learn more at <http://www.quantide.com/web-books-overview/> | [info@quantide.com](mailto:info@quantide.com) | Updated: 02/17